ICOS Carbon Portal August 10-14, 2015, Lund, Sweden

### **Emrooz: A scalable database for SSN and QB observations**

Markus Stocker and George Burba

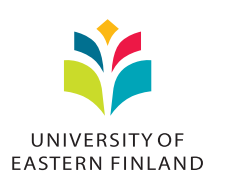

**KORK STRAIN A STRAIN A STRAIN** 

## Introduction

- Expressive ontologies for sensor data  $(SSN, QB)$
- $\triangleright$  Nice graph data model (RDF)
- $\blacktriangleright$  Triple stores obvious choice
- $\blacktriangleright$  Unfortunately hardly viable at scale
- $\blacktriangleright$  Triple stores indexes for graph pattern queries

**2**

B

 $2990$ 

イロト イ押 トイヨ トイヨ トー

 $\triangleright$  Not designed for time series interval queries

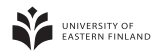

#### Architecture

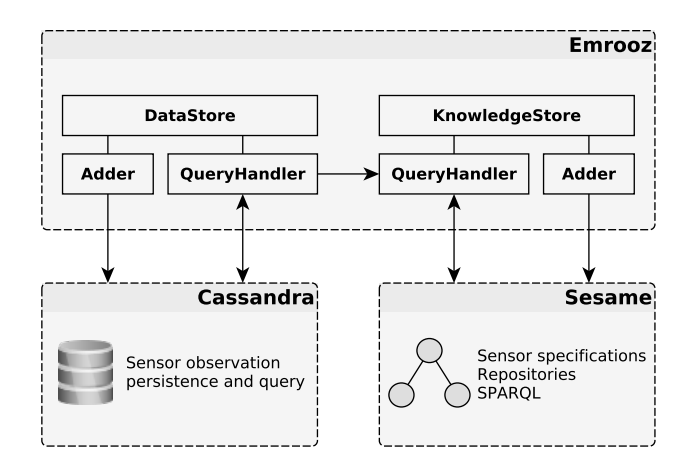

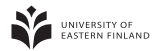

K ロ ▶ K @ ▶ K 할 ▶ K 할 ▶ (할 수 있다)

## Cassandra data model

- $\triangleright$  Schema consisting of
	- $\blacktriangleright$  Partition key (row key) of type ascii
	- In Clustering key (column name) of type timeuuid
	- $\triangleright$  Column value of type blob
- $\blacktriangleright$  The partition key consists of two (dash-concatenated) parts
	- ► SHA-256 hex string digest of sensor-property-feature URIs
	- $\triangleright$  Date time string of pattern yyyyMMddHHmmss
		- $\triangleright$  Computed from observation result time
		- $\blacktriangleright$  Floor-rounded to year, month, day, hour, or minute
		- ▶ Rounding depends on sensor sampling frequency
		- $\triangleright$  Goal is to limit the number of columns per row
- $\triangleright$  Clustering key determined by observation result time
- $\triangleright$  Column value is set of triples for observation (binary)

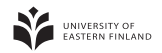

**4**

**K ロ K イ団 K K ミ K K ミ K 「ミ** 

## Experiments: SSN observations

- $\blacktriangleright$  LI-7500A Open Path CO<sub>2</sub>/H<sub>2</sub>O Gas Analyzer
- $\blacktriangleright$  LI-7700 Open Path CH<sub>4</sub> Analyzer
- $\blacktriangleright$  Property of mole fraction
- $\blacktriangleright$  Three features for the monitored gases
- $\blacktriangleright$  January 7 to May 26, 2015, 6045 GHG archive files
- $\triangleright$  Estimated # of sensor observations is 326430,000
- $\triangleright$  Estimated # of triples is 4.9 billion (15 triples / observation)
- $\triangleright$  Load and query performance on 10 subsets
- $\triangleright$  SPARQL query with 10 min interval
- ► Compared to Stardog and Blazegraph
- $\triangleright$  Test performance with varying time interval

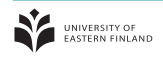

**5**

 $\equiv$ 

**←ロ ▶ ←何 ▶ ← ヨ ▶ ← ヨ ▶** 

# The query

```
select ?time ?value
where \{ \}ssn:observedBy licor:LERS-75H-2035 ;
 ssn:observedProperty sweet-propFraction:MoleFraction ;
 ssn:featureOfInterest sweet-matrCompound:CO2 ;
 ssn:observationResultTime [ time:inXSDDateTime ?time ] ;
 ssn:observationResult [ ssn:hasValue [
   dul:hasRegionDataValue ?value
 1<sub>1</sub>]
 filter (?time >= "2015-04-15T00:00:00.000+06:00"^xsd:dateTime&& ?time < "2015-04-15T00:10:00.000+06:00"^^xsd:dateTime)
}
order by asc(?time)
```
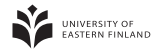

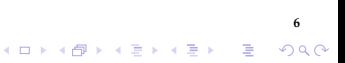

## Results: Some figures

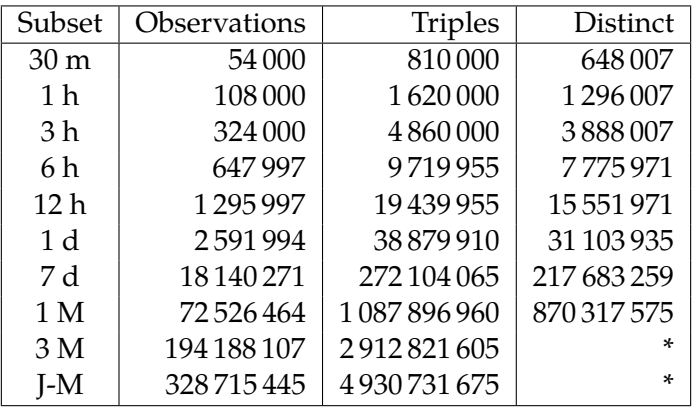

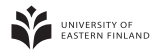

**7**

**Kロトメ部トメミトメミト (ミ) のQC** 

#### Results: Load performance

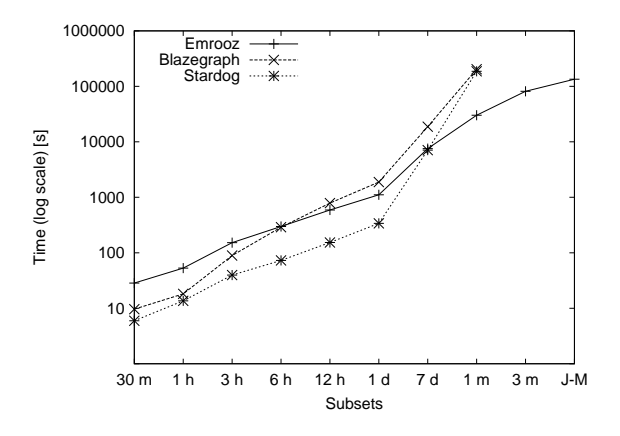

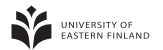

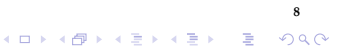

## Results: Query performance

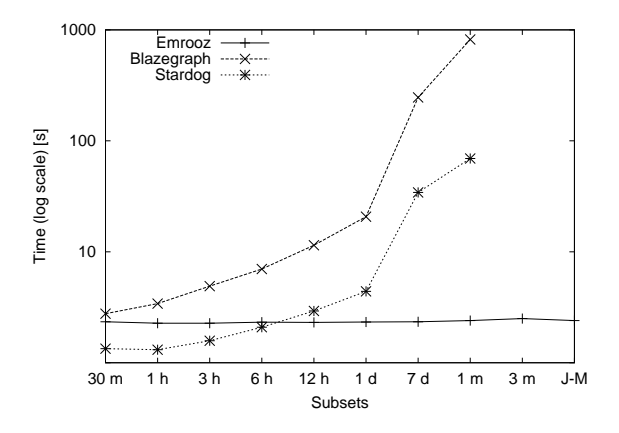

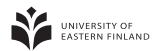

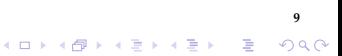

Results: Query size performance

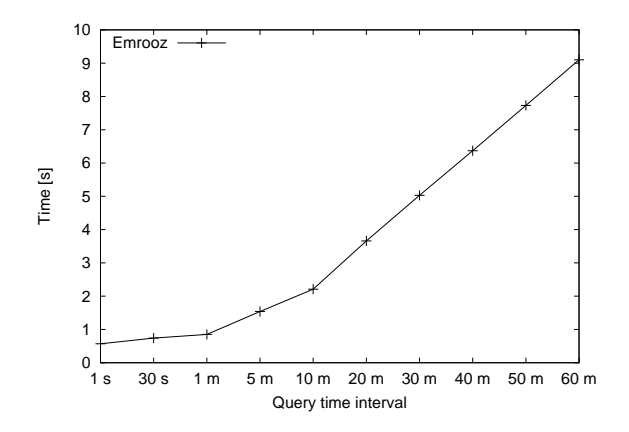

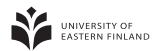

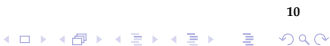

#### REST

```
curl http://localhost:8080/sensors/list
curl http://localhost:8080/properties/list
curl http://localhost:8080/features/list
```

```
curl -H "Accept: application/json" \
 http://localhost:8080/sensors/list
```

```
curl -H "Accept: text/csv" -G \
 --data-urlencode sensor=http://example.org#thermometer \
 --data-urlencode property=http://example.org#temperature \
 --data-urlencode feature=http://example.org#air \
 --data-urlencode from=2015-04-21T01:00:00.000+03:00 \
 --data-urlencode to=2015-04-21T02:00:00.000+03:00 \
 http://localhost:8080/observations/sensor/list
```
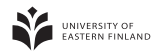

#### R

```
host <- "http://localhost:8080"
```

```
df.sensors <- read.csv(text=getURL(paste0(host, "/sensors/list")),
 header=FALSE, col.names=c("sensor"))
```
df.sensors

sensor

- 1 http://licor.com#LERS-75H-CH4
- 2 http://licor.com#LERS-75H-CO2

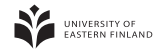

#### R

```
host <- "http://localhost:8080"
sensor <- "http://licor.com#LERS-75H-CO2"
property <- "http://sweet.jpl.nasa.gov/2.3/propMass.owl#Density"
feature <- "http://sweet.jpl.nasa.gov/2.3/matrCompound.owl#CarbonDioxide"
from <- "2015-01-07T00:00:00.000+06:00"
to <- "2015-01-07T00:01:00.000+06:00"
```

```
url <- paste0(host, "/observations/sensor/list?",
 "sensor=", curlEscape(sensor),
 "&property=", curlEscape(property),
 "&feature=", curlEscape(feature),
 "&from=", curlEscape(from),
 "&to=", curlEscape(to))
```

```
df.observations <- read.csv(text=getURL(url,
 httpheader=c(Accept="text/csv")), header=TRUE, sep=",")
```

```
ggplot(data=df.observations, aes(time, value))
 + geom_line() + xlab("Time") + ylab("CO2 [mmol m-3]")
```
**13**

R

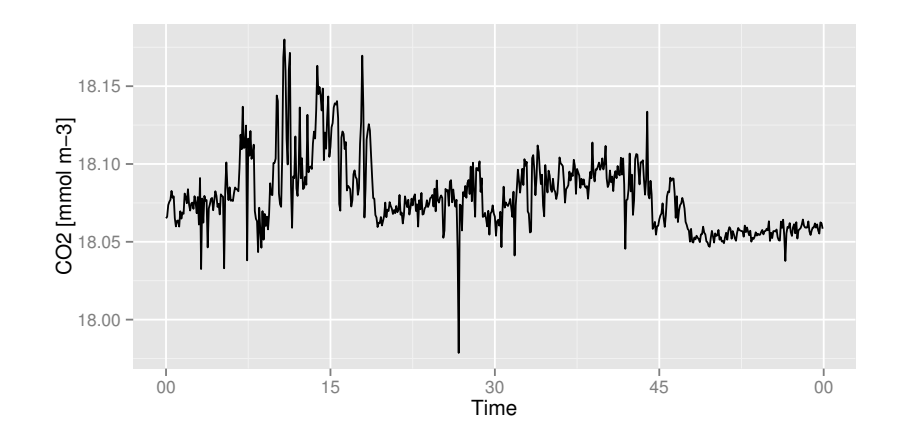

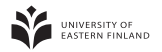